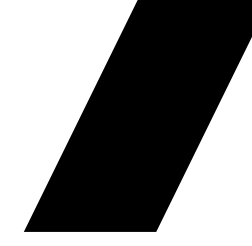

# FHIR on VistA Getting data out of VistA through a FHIR API

WorldVistA Presentation June 5, 2019

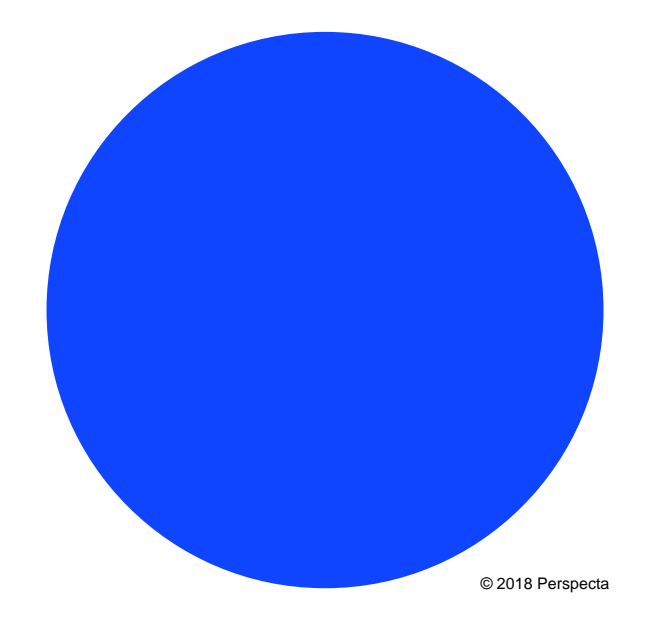

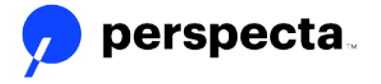

## FHIR on VistA OSEHRA open source group

- Purpose: Develop and promote standards-based FHIR APIs on the VistA platform for high-value data sets and aligning previously developed VistA APIs to the current FHIR standards to promote interoperability across platforms and systems.
- Sponsored by Perspecta
- Lead by Brian Morgan

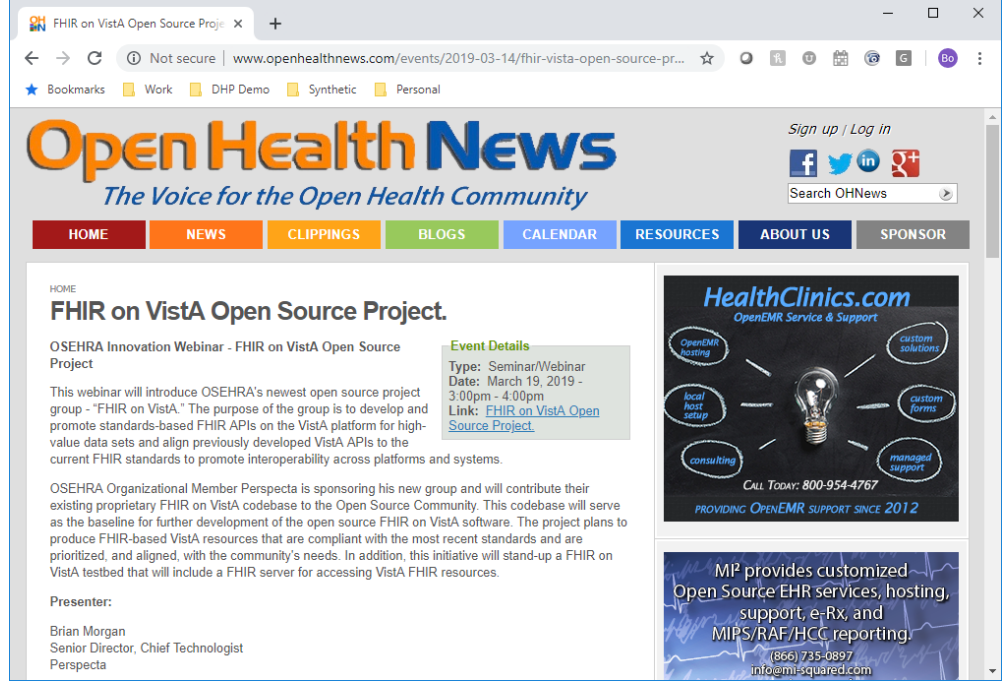

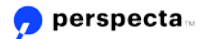

#### Motivation for Building VistA FHIR API

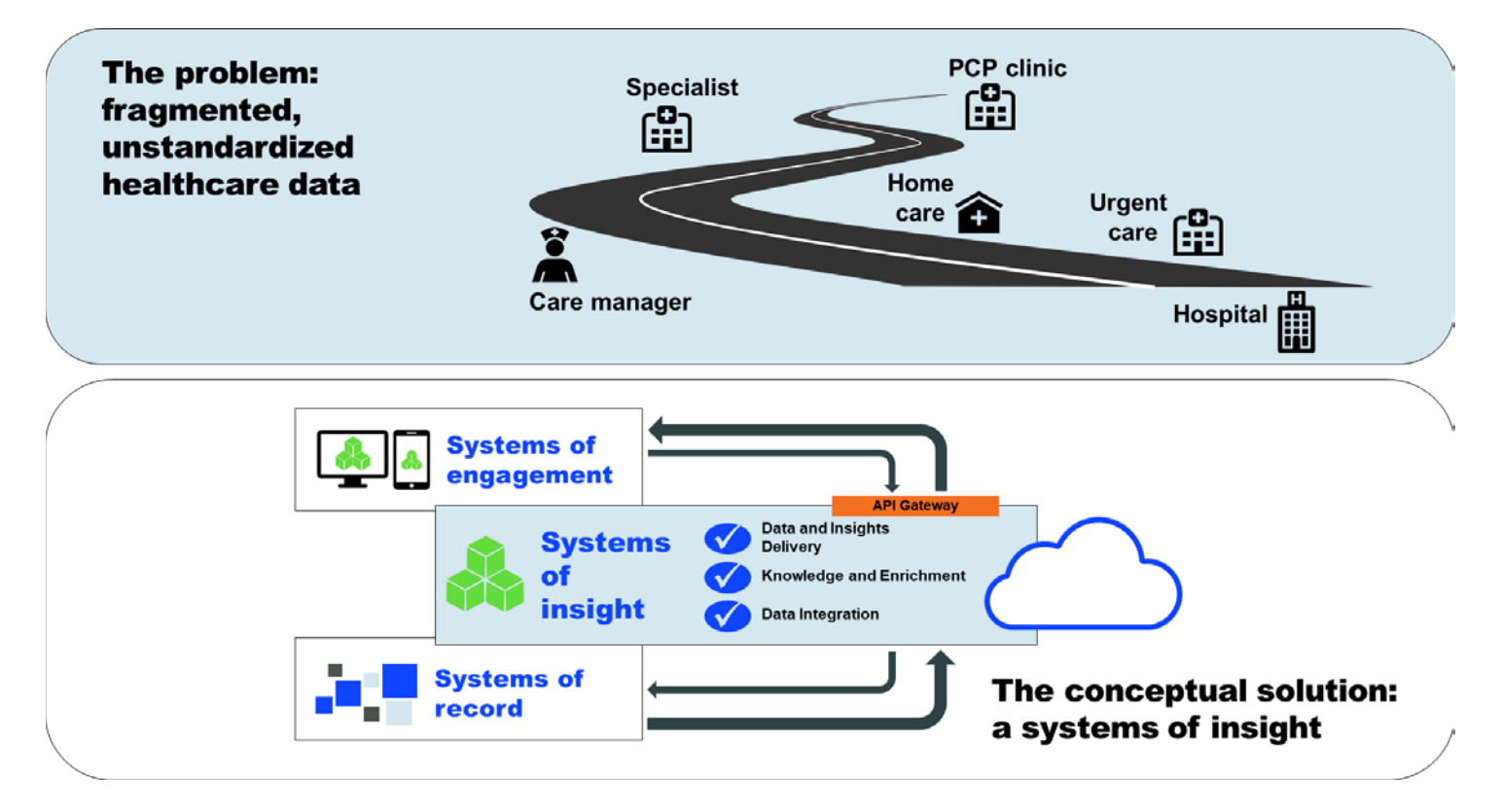

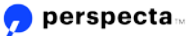

#### HealthConcourse Conceptual Architecture

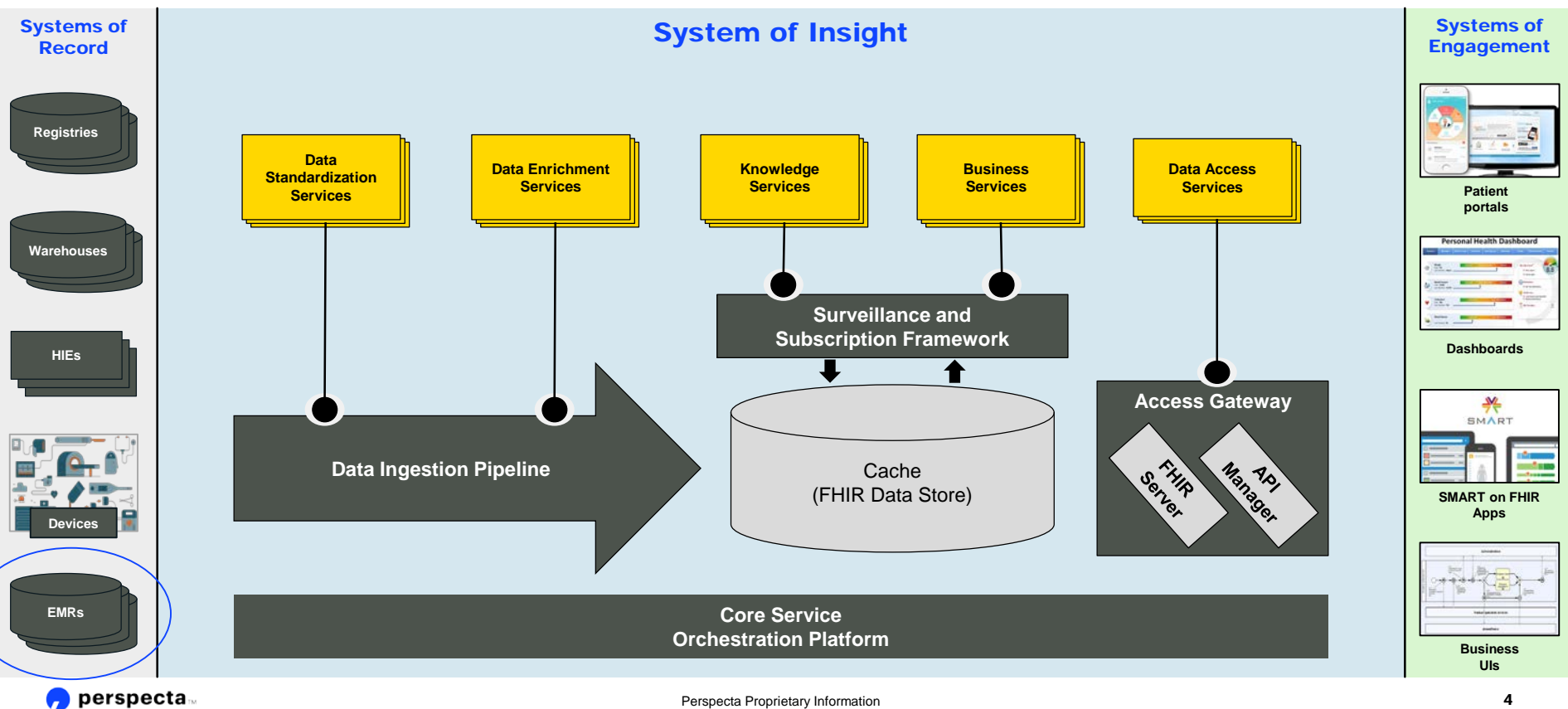

#### VistA FHIR API Data Flow

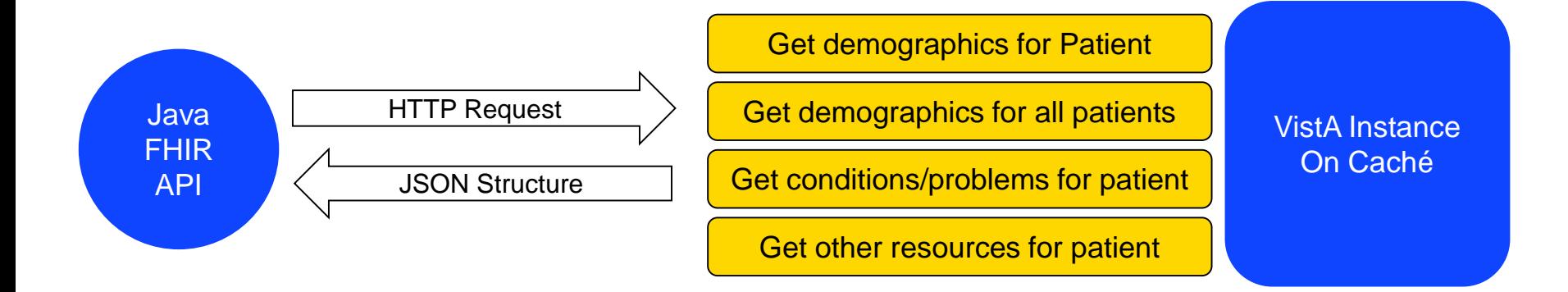

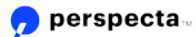

#### VistA REST Tech Stack

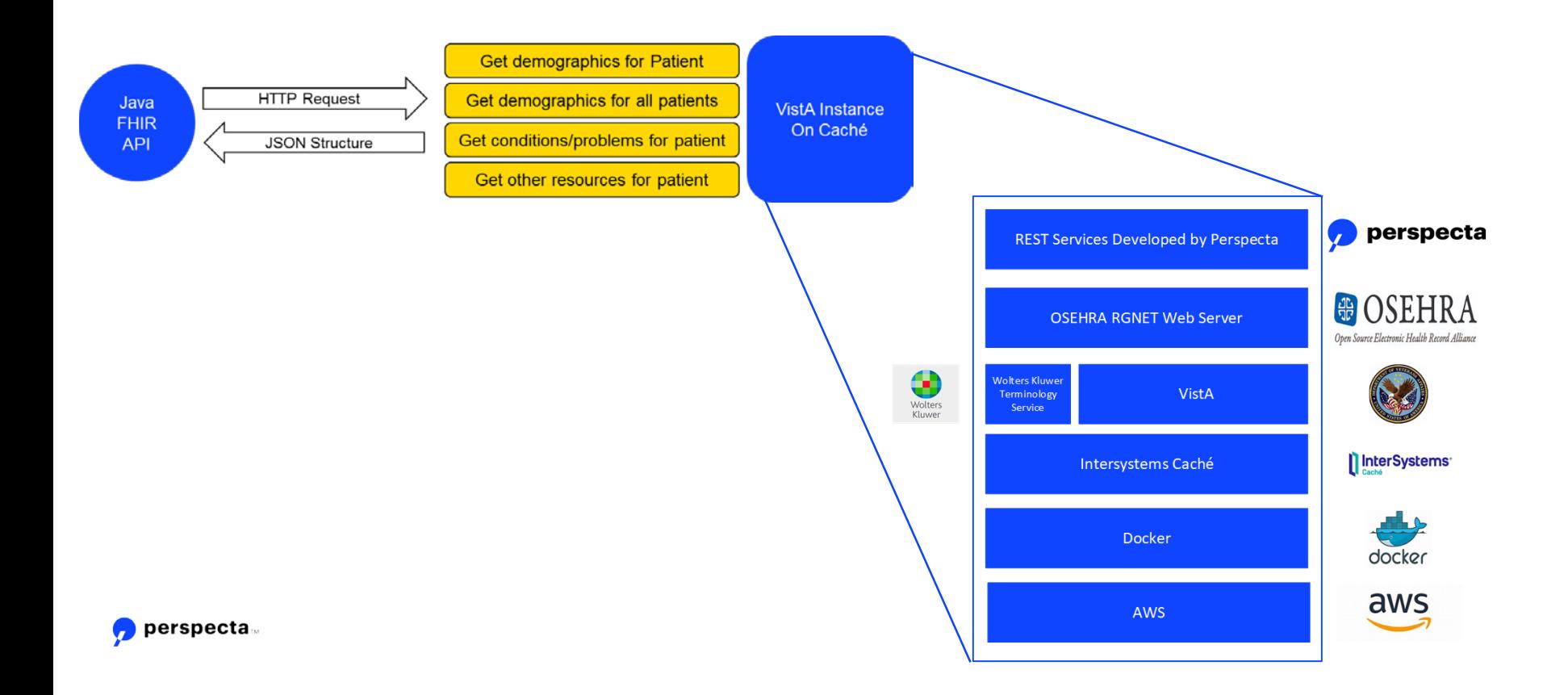

#### VistA RPCs (getters) Exposed as Web Services

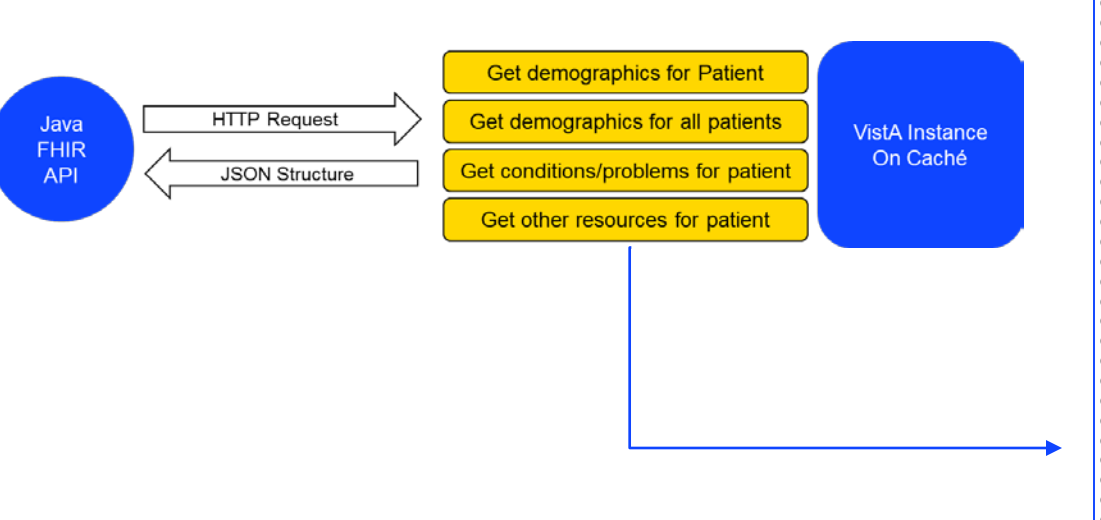

 $\bullet$  perspecta

Get One Care Team Get All Care Teams Get Institution Info by Hospital Location Name Get Mapped Code Get Allergies for Patient by ICN Get Appointments for Patient by ICN Get Condition/Problem SCT for Patient by Traits Get Condition/Problem for Patient by ICN Get Patient Care Plan for Traits and Visit ID Get Patient Care Plans for Traits Get Patient Care Plans for ICN Get Patient Care Plan for ICN and Visit ID Get Demographics for One Patient by Traits Get Patient Demographics for All Patients Get Demographics for One Patient by ICN Get Patient Demographics for Range of Patients Get Diagnostic Report for Patient by ICN Get Encounters for Patient by ICN Get Flags for Patient by ICN Get Goals for Patient by ICN Get Health Factors for Patient by Traits Get Health Factors for Patient by ICN Get Immunizations for Patient by ICN Get Labs for Patient by Traits Get Labs for Patient by ICN Get Medication Administration for Patient by ICN Get Medication Dispense for Patient by ICN Get Medication Statement for Patient by ICN Get Patient Observations by Traits Get Patient Observations by ICN **Get Procedures for Patient by Traits** Get Procedures for Patient by ICN Get Encounter Providers for Patient by ICN Get Patients for Condition Get Patient Notes by ICN Validate Patient for Traits Get Vitals for Patient by Traits Get Vitals for Patient by ICN Get VistA record for a FHIR Resource ID

Get Procedures for Patient by ICN

The return for this getter aggregated the following data for a patient

- Surgical **Procedures**
- Visit Procedures
- Radiology **Procedures**
- Radiology Reports

#### VistA JSON Example

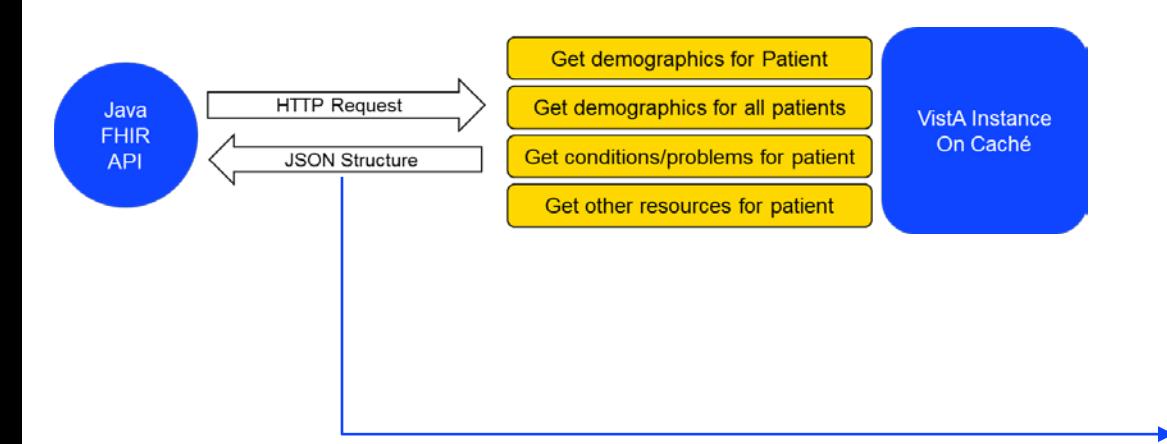

 $\bullet$  perspecta

"Vitals": { "dateTimeVitalsEntered": "FEB 07, 2011@17:19:27", "dateTimeVitalsEnteredFHIR": "2011 -02 -07T17:19:27 -05:00", "dateTimeVitalsEnteredFM": 3110207.171927, "dateTimeVitalsEnteredHL7": "20110207171927 -0500", "dateTimeVitalsTaken": "FEB 07, 2011@17:19:27", "dateTimeVitalsTakenFHIR": "2011 -02 -07T17:19:27 -05:00", "dateTimeVitalsTakenFM": 3110207.171927, "dateTimeVitalsTakenHL7": "20110207171927 -0500", "enteredBy": "PROVIDER,ONE", "enteredById": 983, "enteredInError": "", "enteredInErrorCd": "", "errorEnteredBy": "", "errorEnteredById": "", "hospitalLocation": "", "hospitalLocationId": "GENERAL MEDICINE", "patient": "ZBONCAK558,LEROY603", "patientICN": "2670708297V958542", "patientId": 102251, "rate": 71, "resourceId": "V\_500\_120.5\_49526", "resourceType": "Observation", "supplementalO2": "", "vitalType": "HEIGHT", "vitalTypeId": 8, "vitalTypeSCT": 50373000, "vitalTypeSc": "Height", "vitalsIen": 49526

{

}

#### VistA FHIR API App Architecture

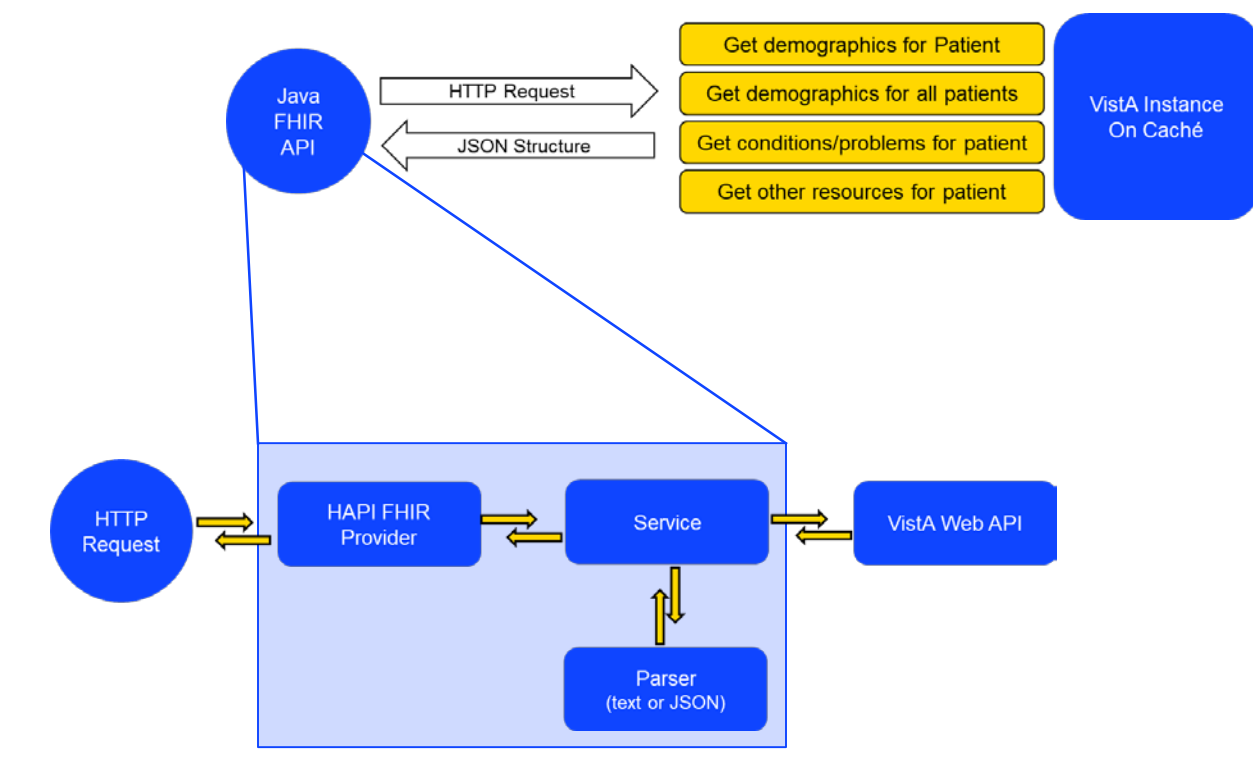

 $\bullet$  perspecta

## Available FHIR resources

#### **Direct Resources**

- Patient
- Care Team
- Condition
- Observation
- Location

#### **Containers in Patient**

- Condition
- Encounter
- Practitioner
- Observation
- Medication Statement
- Medication Dispense
- Medication Administration
- Composition
- Procedure
- Flag
- Appointment
- Allergy Intolerance
- Immunization
- Goal
- CarePlan
- Diagnostic Report

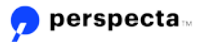

#### Demo 1: Patient = "EHMP Five"

#### Patient Viewed in CPRS

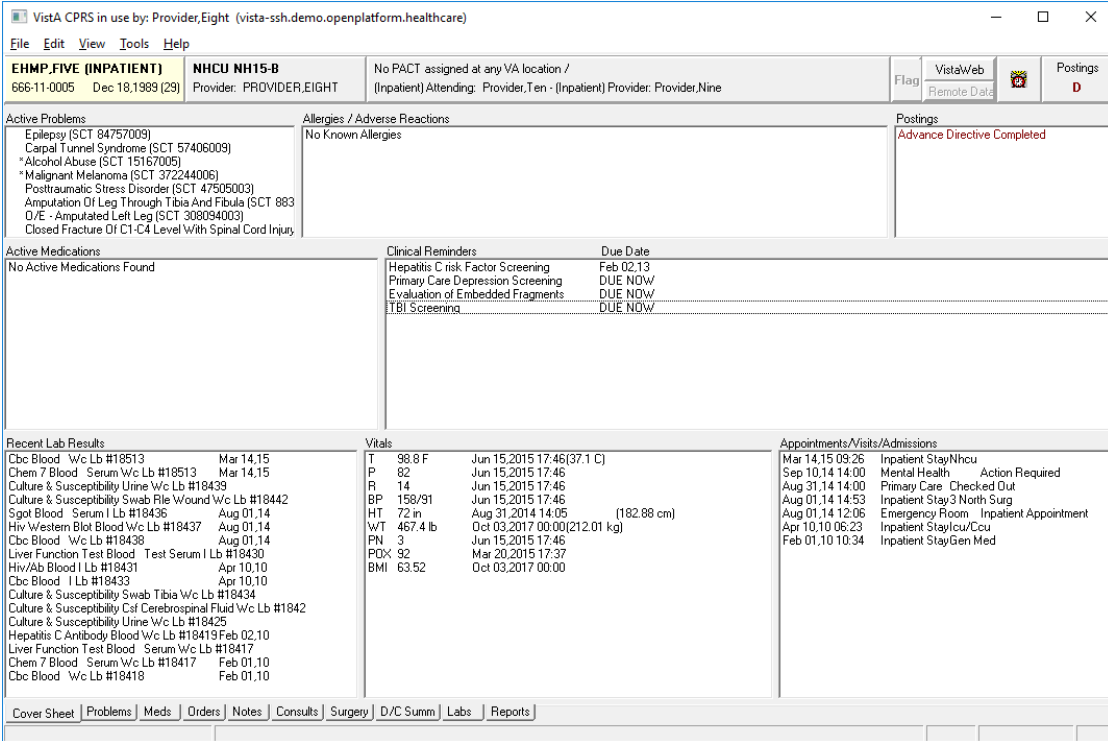

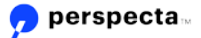

#### Demo 2: Patient = "EHMP Five"

FHIR on VistA APIs

• Get Patient: https://vista[fhir.demo.openplatform.he](https://vista-fhir.demo.openplatform.healthcare/api/Patient/5000000352V586511/) althcare/api/Patient/50000 00352V586511/

• Get Conditions:

https://vista[fhir.demo.openplatform.he](https://vista-fhir.demo.openplatform.healthcare/api/Patient/5000000352V586511/Condition) althcare/api/Patient/50000 00352V586511/Condition

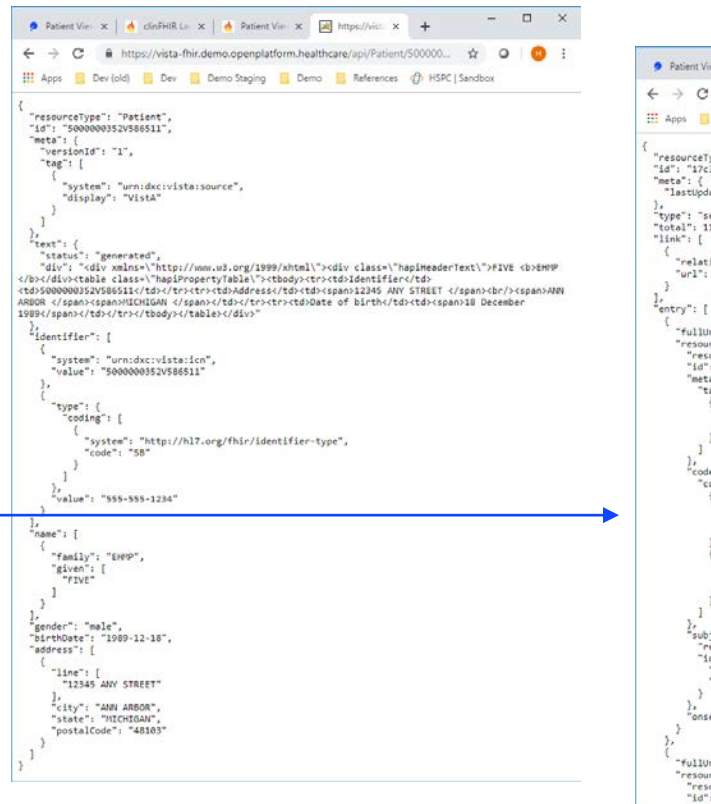

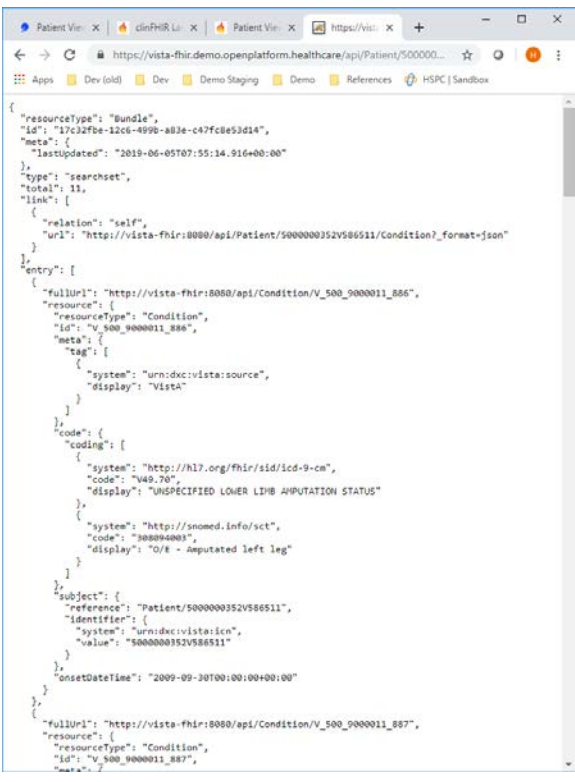

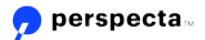

#### Demo 3: Patient = "EHMP Five"

#### ClinFHIR Using FHIR on VistA APIs – ClinFHIR:<http://clinfhir.com/>

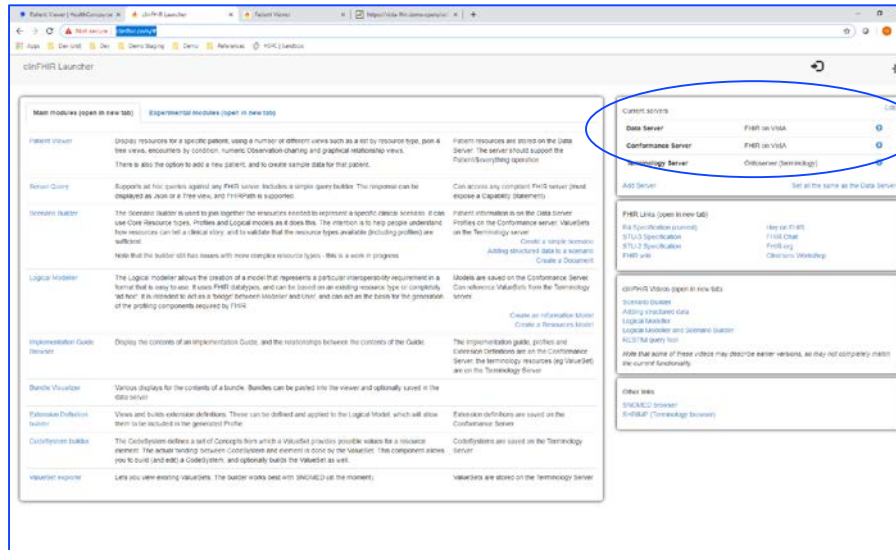

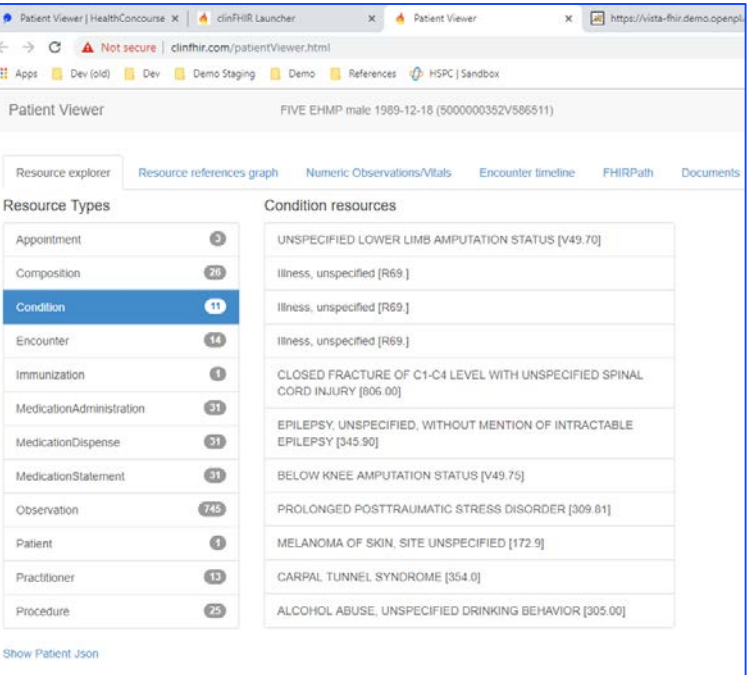

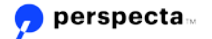

#### Demo 4: Patient = "EHMP Five"

Perspecta HealthConcourse Using FHIR on VistA APIs - HealthConcourse Viewer: https://clinical-

 $\leftarrow$ m

viewer.demo.openplatform.healthcare/search

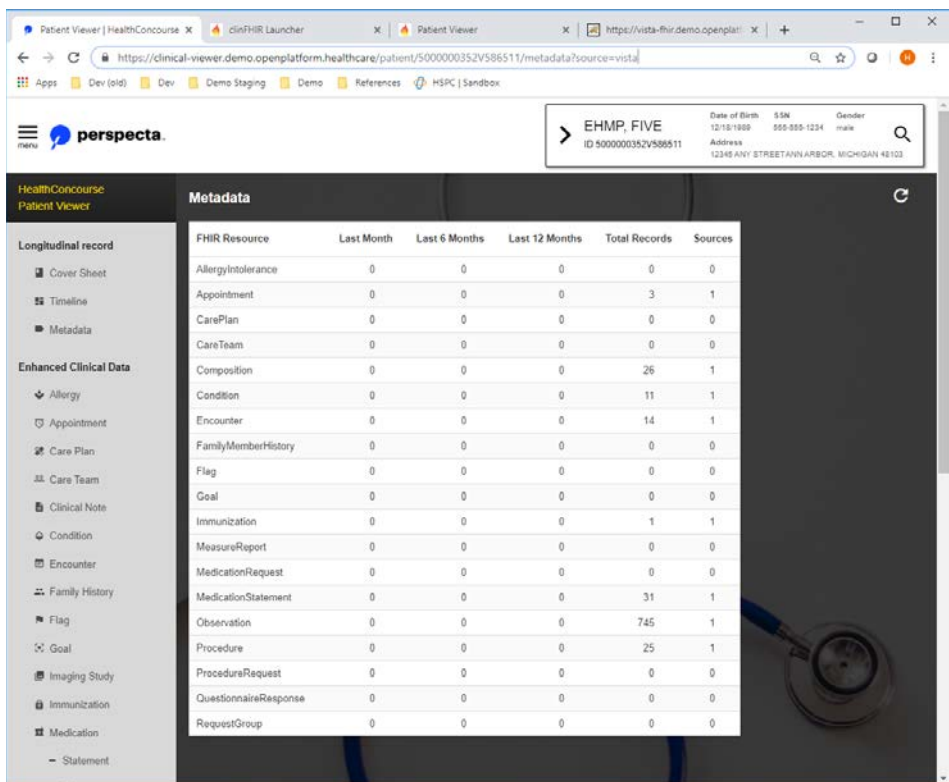

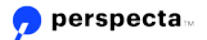

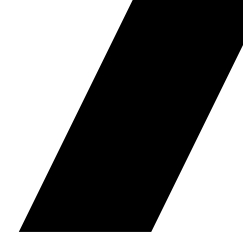

# Thank you

Bo Dagnall CTO, Provider Segment, Perspecta [Bo.Dagnall@perspecta.com](mailto:Bo.Dagnall@perspecta.com) 951 764 5242

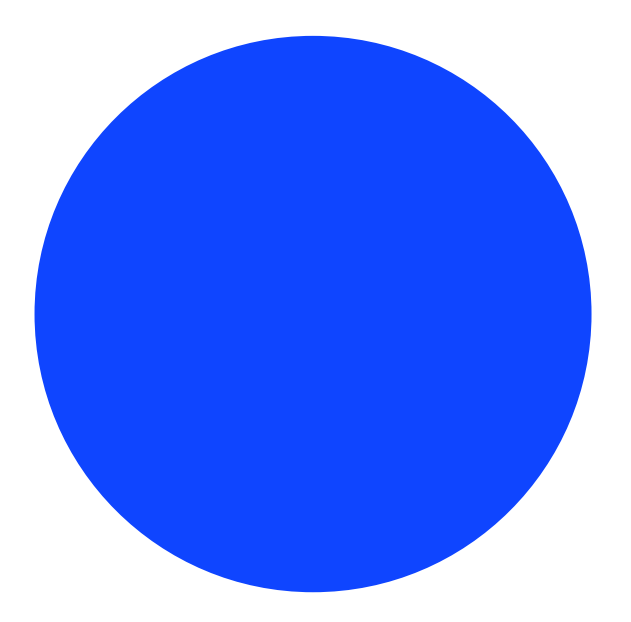

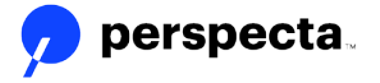